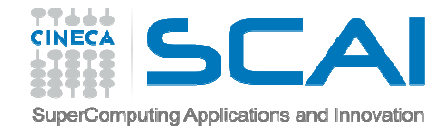

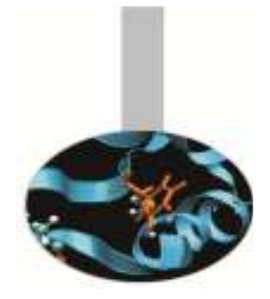

# Approfondimenti sulle procedure

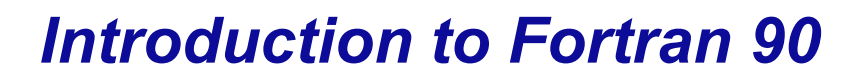

Nicola Spallanzani, *CINECA*Maurizio Cremonesi, *CINECA*

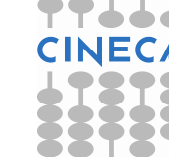

*Ottobre 2014*

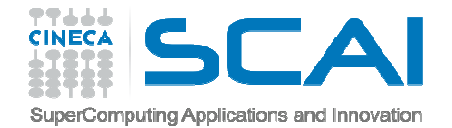

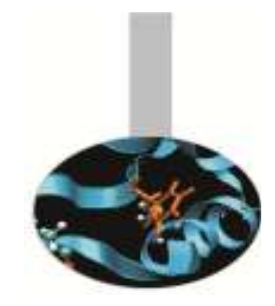

## Procedure interne

- Una procedura <sup>è</sup> detta interna, se <sup>è</sup> contenuta in un blocco (osezione) del programma, ovvero nel *PROGRAM*, in un'altra *procedura*o in un *modulo*.
- Sintatticamente una procedura interna <sup>è</sup> inserita dopo l'istruzione **CONTAINS**.

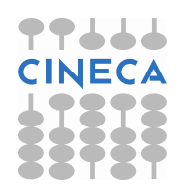

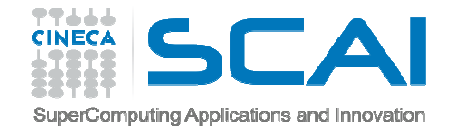

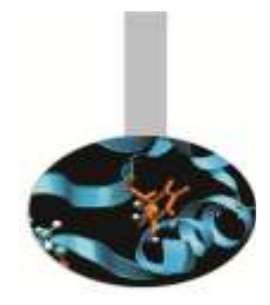

## Procedure interne

**Sintassi:**

PROGRAM EsempioIMPLICIT NONE

> **STOP CONTAINS SUBROUTINE Procedura (...)**IMPLICIT NONE. . .

RETURN **END SUBROUTINE Procedura**END PROGRAM Esempio

. . .

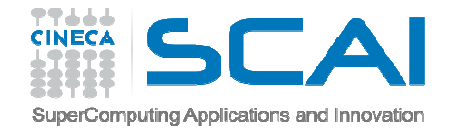

#### *Esempio*: inizializzazione di tutti <sup>i</sup> contatori usati dal programma principale.

Procedure interne

PROGRAM contatori INTEGER :: i, j, k, l, m, nCALL azzera**CONTAINS SUBROUTINE azzera** i=0; j=0; k=0; l=0; m=0; n=0;**END SUBROUTINE azzera**END PROGRAM contatori

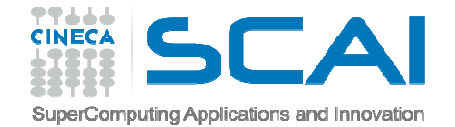

## Procedure interne

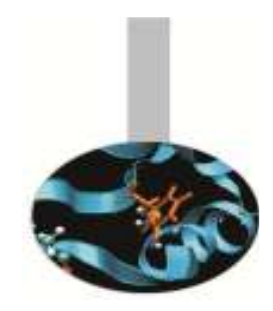

*Esempio*: il nome *somma* può essere utilizzato per rappresentare <sup>2</sup> oggetti distinti: uno nel programma principale, l'altro nella funzione interna

```
PROGRAM somme
INTEGER :: i, j, k, somma
INTEGER, DIMENSION(100,100) :: matr. . .
somma = 0
DO i = 1, 100somma = (sommariga(i) * k) / (100 + 1 - i)
  END DO. . .
```
CONTAINS

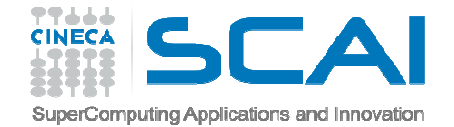

## Procedure interne

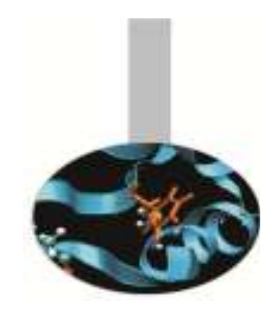

#### *…* il nome *somma* viene utilizzato nella funzione interna per rappresentare un altro oggetto

```
FUNCTION sommariga(r)
      INTEGER :: sommariga
      INTEGER, INTENT(IN) :: r
      INTEGER :: j, somma
      somma = 0DO j = 1, 100
         somma = Matr(r, j) + somma
      END DO
      sommariga = somma
      RETURN
END FUNCTION sommariga
END PROGRAM somme
```
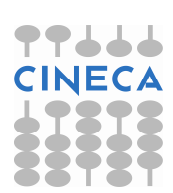

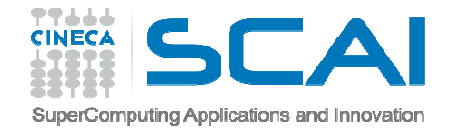

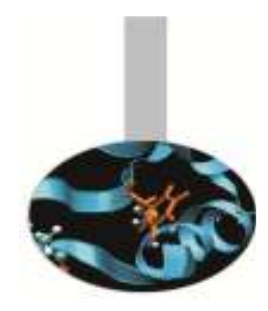

L'intento (INTENT in Fortran) serve <sup>a</sup> specificare se l'argomentopassato ad una procedura <sup>è</sup> di solo lettura, solo scrittura <sup>o</sup>lettura/scrittura. *Questo permette al compilatore di controllare se una procedura <sup>è</sup> richiamata correttamente, ad esempio che il valore di un argomento di sola lettura non venga alterato nellaprocedura.*

L'utilizzo esplicito dell'intento porta in generale allo sviluppo di codici *più robusti*.

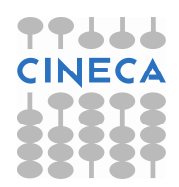

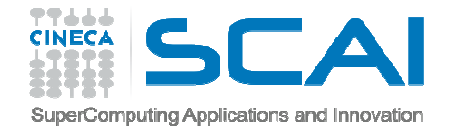

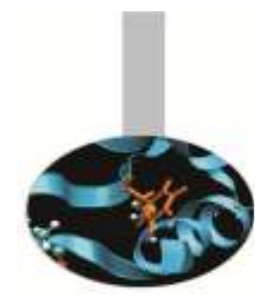

Esempio:FUNCTION funzione(a,b,c) IMPLICIT NONE REAL :: funzione REAL, INTENT(IN) :: a, <sup>b</sup> REAL, INTENT(INOUT) :: <sup>c</sup> END FUNCTION funzione

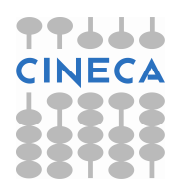

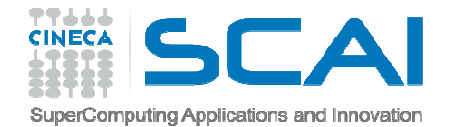

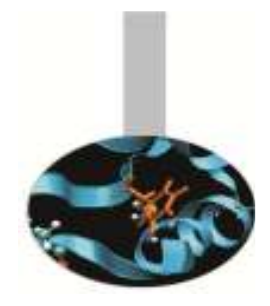

In breve:

- **IN**viene usato per gli argomenti di sola lettura
- **OUT** viene usato per le variabili calcolate all'interno della procedura

**INOUT** per gli argomenti forniti alla procedura e ricalcolati al suo interno

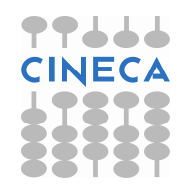

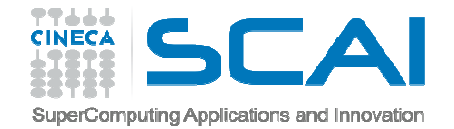

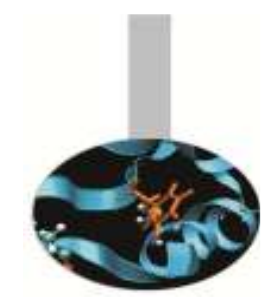

Esempio: la subroutine *converte* calcola in secondi un tempo fornito in ore, minuti e secondi.INTERFACESUBROUTINE converte (ore, minuti, &secondi, tempo) INTEGER, INTENT (IN) & :: ore, minuti, secondiINTEGER, INTENT (OUT) :: tempoEND SUBROUTINE converteEND INTERFACE

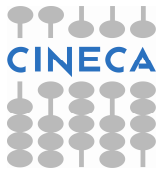

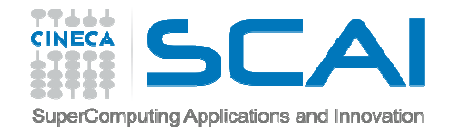

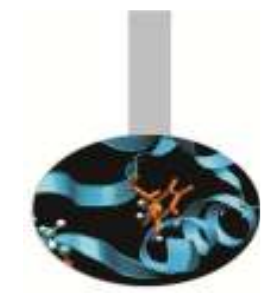

- Una procedura è detta *esterna* se non è contenuta in alcun'altra sezione di codice.
- Il corretto utilizzo delle procedure esterne viene controllato automaticamente dal compilatore se sono disponibili*interfacce esplicite*.
- Come suggerisce il nome, un'interfaccia esplicita dev'essere inserita appositamente nel codice e messa a disposizione del compilatore mediante l'istruzione **INTERFACE**.

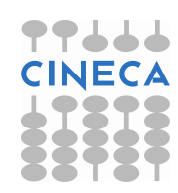

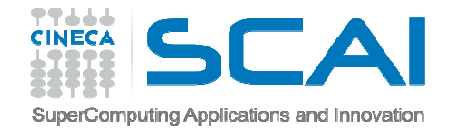

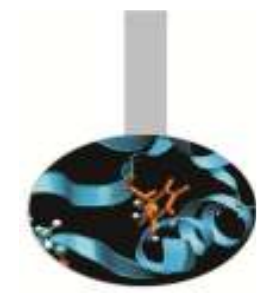

I blocchi interfaccia hanno la sintassi:

**INTERFACE**  FUNCTION funzione(a,b,c)IMPLICIT NONE REAL :: funzione REAL, INTENT(IN) :: a, bREAL, INTENT(OUT) :: cEND FUNCTION funzioneEND INTERFACE

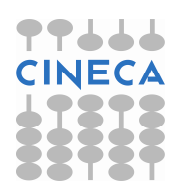

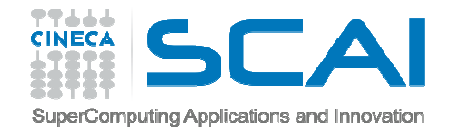

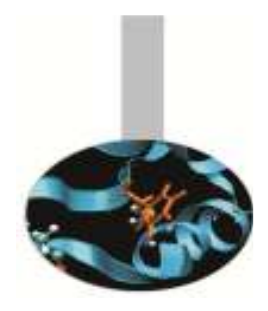

Nell'interfaccia si devono specificare esattamente <sup>e</sup> solamente il tipo ed il nome della procedura <sup>e</sup> degli argomenti.

Le procedure interne (alle procedure <sup>o</sup> ai moduli) sono già visibili al compilatore, perciò non devono avere un'interfaccia esplicita

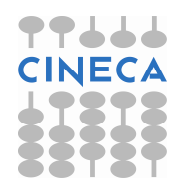

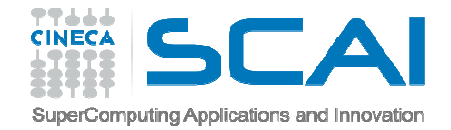

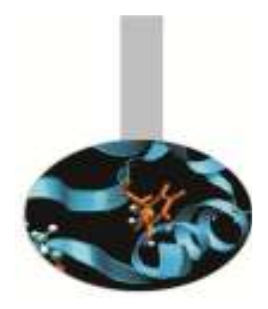

<sup>I</sup> casi in cui <sup>è</sup> obbligatorio che una procedura abbia un'interfaccia esplicita verranno evidenziati nel seguito.

In generale fornire interfacce esplicite per tutte le procedure esterne <sup>è</sup> comunque vivamente consigliato per generare codici più robusti <sup>e</sup> chiaramente leggibili.

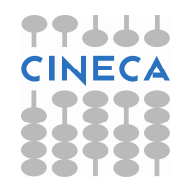

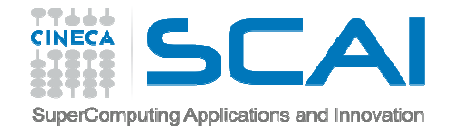

Le interfacce esplicite permettono al compilatore di controllare la correttezza formale degli argomenti passati alle procedure evitando spesso errori banali ma potenzialmente pericolosi.

In mancanza di un'interfaccia esplicita, il compilatore genera un'interfaccia implicita, basandosi su come <sup>è</sup> fatta la chiamata alla procedura.

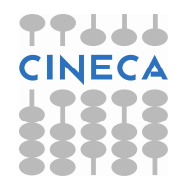

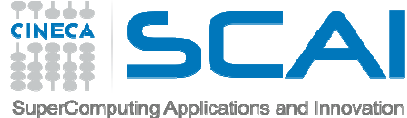

#### Procedure esterne e interfacce (Fortran 2003)

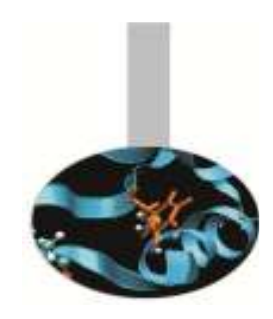

Una limitazione delle interfacce consiste nel fatto che, se esplicitate all'interno di un modulo, non hanno visibilità di variabili dichiarate come PARAMETER e di tipi derivati ivi definiti. In questi casi <sup>è</sup> necessario utilizzare l'istruzioneIMPORT, introdotta dallo standard Fortran 2003.

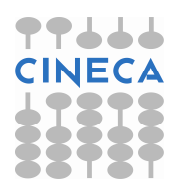

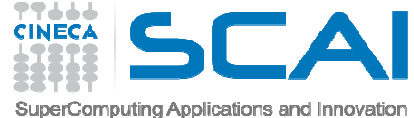

#### Procedure esterne e interfacce (Fortran 2003)

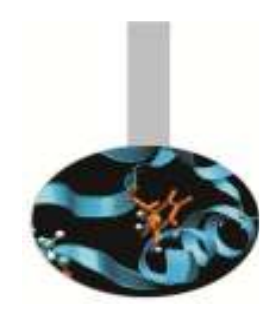

#### Ad esempio, volendo utilizzare la funzione esterna *incrementa*con l'interfaccia seguente

SUBROUTINE incrementa(n,d)

USE dati

IMPLICIT NONE

INTEGER, OPTIONAL, INTENT(IN) :: n

TYPE(doppio), INTENT(INOUT) :: d

END SUBROUTINE incrementa

in una procedura interna al modulo *dati*, dove il tipo *doppio* <sup>è</sup> definito, è necessario esplicitarne l'interfaccia, che richiede perciò l'uso dell'istruzione IMPORT.

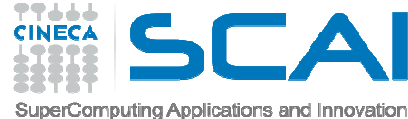

#### Procedure esterne e interfacce (Fortran 2003)

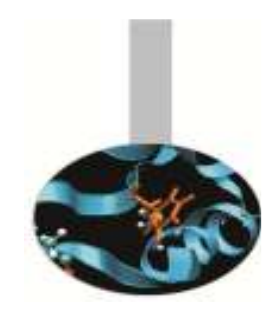

Perciò nel modulo *dati* l'interfaccia dovrà essere riscritta così:**INTERFACE** SUBROUTINE incrementa(n,d)**IMPORT :: doppio**IMPLICIT NONEINTEGER, OPTIONAL, INTENT(IN) :: nTYPE(doppio), INTENT(INOUT) :: dEND SUBROUTINE incrementaEND INTERFACE

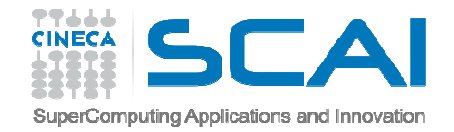

## Procedure senza effetti collaterali

Se una procedura ha le caratteristiche seguenti:

- 1. non altera il valore degli argomenti, se è una funzione
- 2. non contiene entità con l'attributo SAVE
- 3. non contiene entità inizializzate (con DATA o nella dichiarazione)
- 4. non contiene argomenti senza INTENT
- 5. non altera il valore di entità globali (in COMMON o in MODULE)

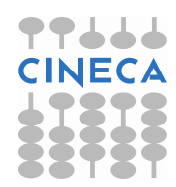

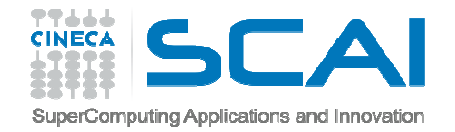

## Procedure senza effetti collaterali

- 6. non usa sinonimi associati a entità globali o argomenti INTENT(IN)
- 7. non contiene istruzioni di lettura o scrittura su unità esterne
- 8.non contiene le istruzioni PAUSE o STOP
- 9. non richiama procedure che non siano dichiarate PURE

ad essa si può associare l'attributo *PURE*.

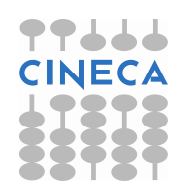

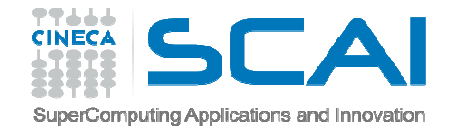

## Procedure senza effetti collaterali

Se ad una procedura è associato l'attributo PURE significa che essa non ha effetti collaterali dannosi, perciò può essere utilizzata in particolari ambiti, ad esempio in costrutti parallelizzabili come FORALL.

Una FUNCTION dichiarata PURE ha argomenti con solo INTENT(IN) e non effettua operazioni che modifichinovariabili globali.

Una SUBROUTINE dichiarata PURE ha le stesse limitazioni ma alcuni suoi argomenti possono avere INTENT(IN OUT).

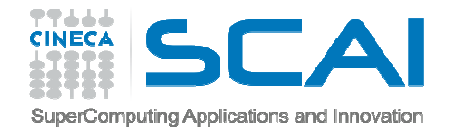

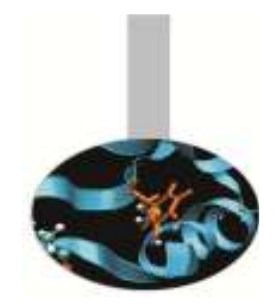

## Procedure elementali

Una procedura si dice *elementale* se è ben definita per argomenti scalari, ma il risultato si conforma all'oggetto passato in argomento: diventa vettore per argomentivettoriali, matrice per argomenti matriciali.

Il risultato è calcolato *elemento per elemento*.

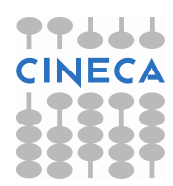

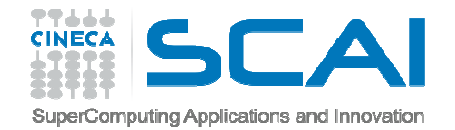

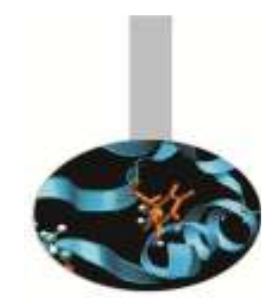

## Procedure elementali

Le funzioni numeriche (ABS, INT, ...) e matematiche (SIN, SQRT, ...) sono elementali.

```
Esempio:REAL(8) :: a, sREAL(8), DIMENSION(120,32) :: vs, va
s = SIM(a)vs = SIM(va)
```
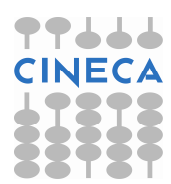

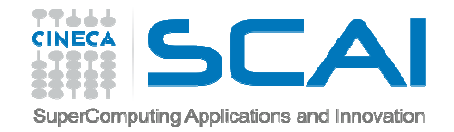

## Procedure elementali in Fortran 2003

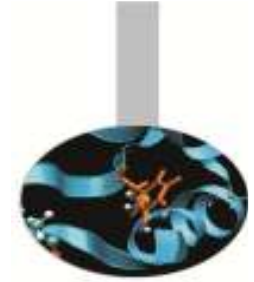

Il Fortran <sup>2003</sup> permette di realizzare facilmente procedur eelementali, cosa *non possibile con gli standard precedenti.* Per realizzare una procedura elementale <sup>è</sup> necessario che questa abbia le caratteristiche di una procedura PURE. Inoltre <sup>è</sup> necessario che *tutti gli argomenti*, oltre al risultato della funzione, siano dichiarati come variabili **scalari**.

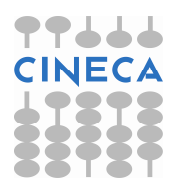

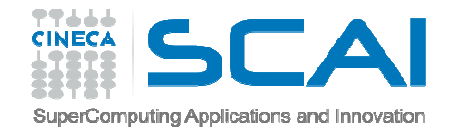

## Procedure elementali in Fortran 2003

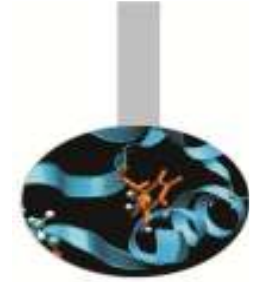

- Quando ci sono <sup>i</sup> presupposti, basta esplicitare l'attribut o ELEMENTAL nella dichiarazione della procedura per poterla utilizzare anche con oggetti non scalari. Si ricorda che una procedura elementale è considerata necessariamente PURE, perciò deve averne tutte le caratteristiche.
- Per utilizzare una procedura non intrinseca come elementale ènecessario che questa abbia *un'interfaccia esplicita*.

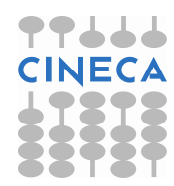

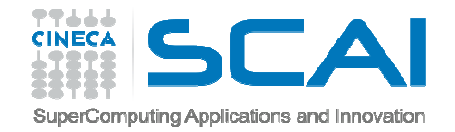

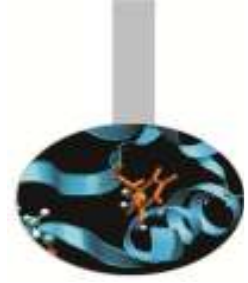

#### Procedure elementali in Fortran 2003

```
Esempio:ELEMENTAL SUBROUTINE swap(a,b)IMPLICIT NONE
INTEGER, INTENT(INOUT) :: a, bINTEGER :: kk = a
a = b
b = k
RETURN
END SUBROUTINE swap
```
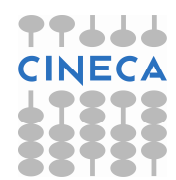

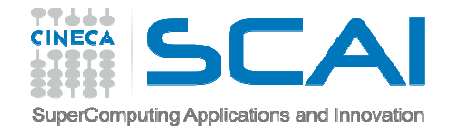

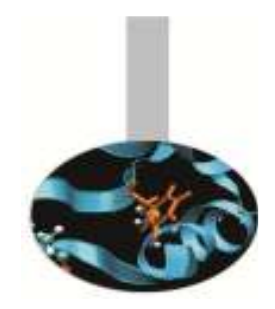

## Ordine degli argomenti

Già nel Fortran 77 esistono esempi sintattici di funzioni utilizzabili con un ordine non prefissato degli argomenti:OPEN(FILE='pippo.txt',UNIT=11, &IOSTAT=ios)READ(UNIT=11,FMT=100,END=99) n

Il Fortran 90 formalizza meglio e generalizza il concetto.

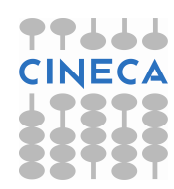

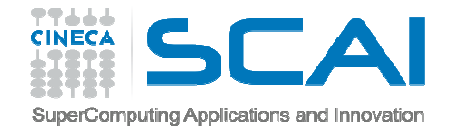

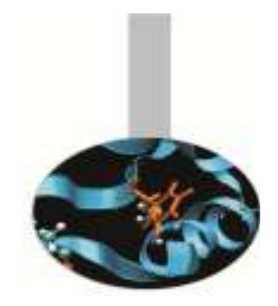

## Ordine degli argomenti

L'unica cosa da fare per chiamare una procedura con gli argomenti in ordine libero è indicare il nome degli argomenti quando si passano i valori.

I nomi degli argomenti sono quelli dichiarati nella procedura; perciò è **necessario conoscere l'interfaccia esplicita** della procedura.

L'unica limitazione consiste nel fatto che, a partire dal primo argomento passato indicandone il nome, gli argomenti successivi devono essere passati allo stesso modo.

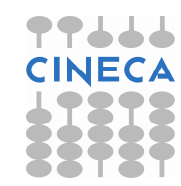

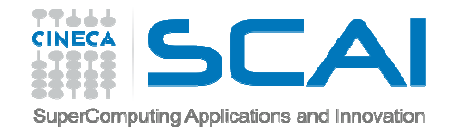

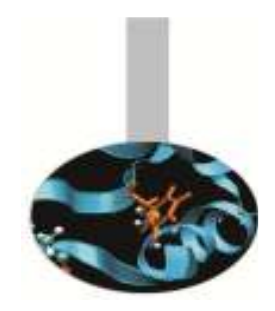

## Ordine degli argomenti

Esempio: la funzione *area* avente interfacciaFUNCTION area(inizio, fine, tol) IMPLICIT NONEREAL :: areaREAL, INTENT(IN) :: inizio, fine, tolEND FUNCTION area

può essere richiamata nei modi seguenti:

 $a = \text{area}(0.0, 100.0, 0.01)$ 

 $b = area (inizio=0.0, tol=0.01, fine=100.0)$ 

 $c = area(0.0, to 1 = 0.01, fine=100.0)$ 

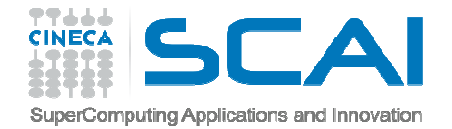

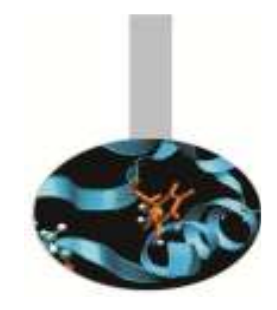

- Con il Fortran si possono scrivere procedure che permettono di evitare di passare argomenti non indispensabili.
- Esempi sintattici in FORTRAN 77 sono le funzioni di lettura/scrittura (I/O).
- Per rendere *non obbligatorio* un argomento è necessario specificare la parola riservata OPTIONAL nella dichiarazione.

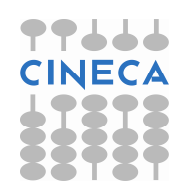

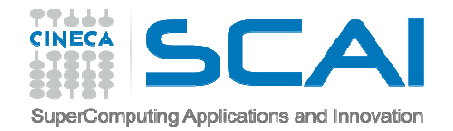

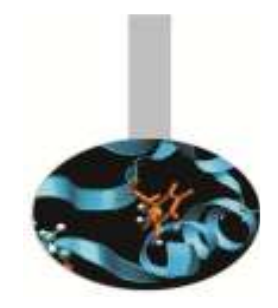

L'uso degli argomenti facoltativi è necessariamente legato all'uso della funzione intrinseca PRESENT().

Se un argomento è stato dichiarato facoltativo, è importante ricordare che, nel caso in cui non viene passato, è *come se l'argomento non esistesse*, quindi il suo nome non può essere utilizzato, neppure per dargli un valore di default.

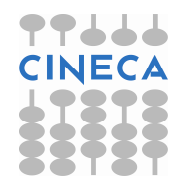

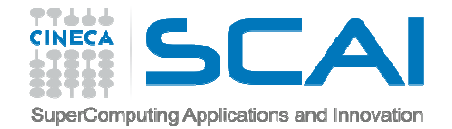

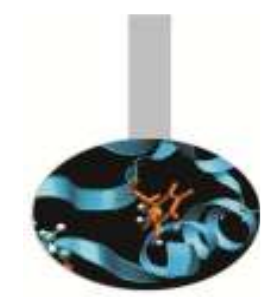

Si illustra un esempio in cui la variabile  $\tt\circ\text{l}$  ha l'attributo OPTIONAL, perciò viene utilizzata la funzione intrinseca PRESENT() per definire l'insieme di istruzioni da eseguire nel caso tol <mark>non compaia quando la funzione</mark> area <mark>viene</mark> richiamata.

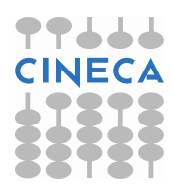

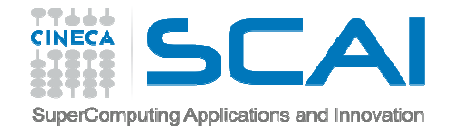

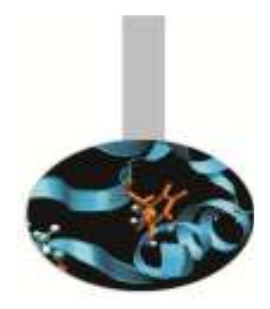

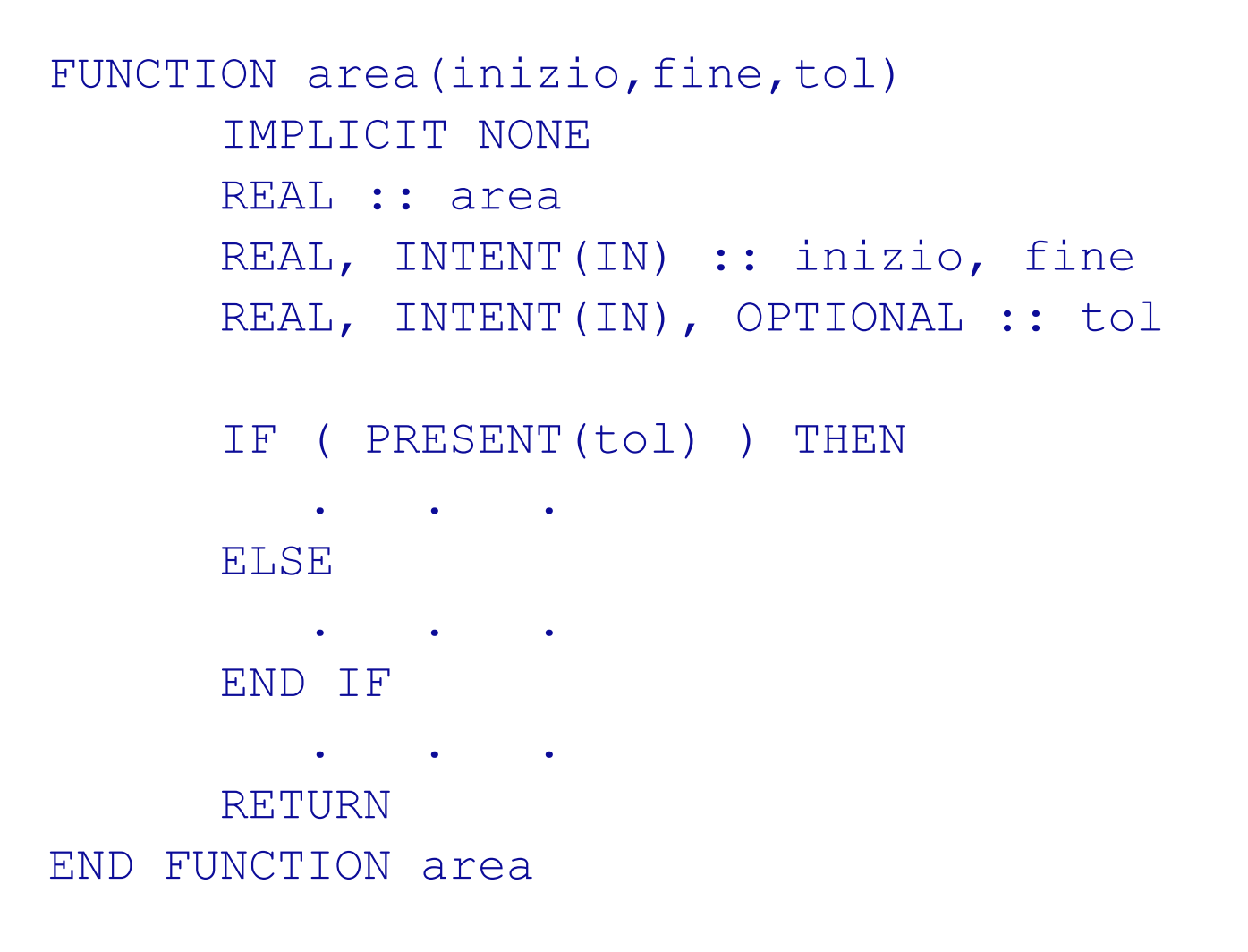

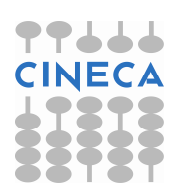

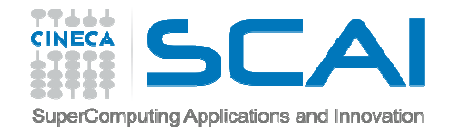

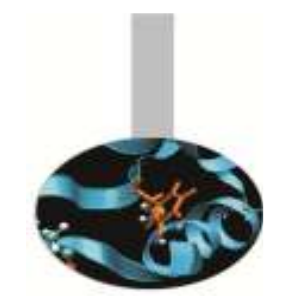

## Argomenti di tipo procedura

Anche in Fortran è possibile passare procedure in argomento. Le procedure così passate devono essere *esterne* <sup>o</sup>*contenute in un modulo*.

- Non è possibile passare procedure interne.
- Si raccomanda di fornire un'interfaccia esplicita alle procedure esterne passate in argomento. Le procedure interne ai moduli hanno già l'interfaccia esplicita.

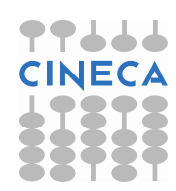

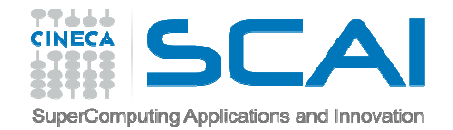

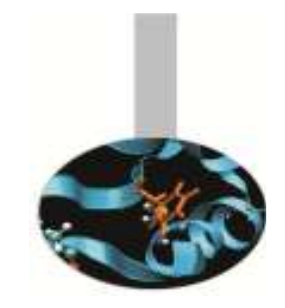

## Argomenti di tipo procedura

**Nell'esempio le funzioni esterne** somma **e** prodotto, che definiscono le operazioni da eseguire, vengono passate come funzioni esterne; questo le rende suscettibili di essere riscritte all'occorrenza.

Esempio: FunzioniArgomento.f90

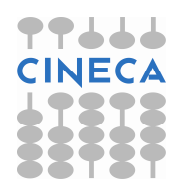

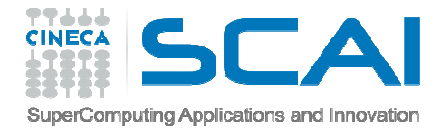

## Argomenti allocabili (Fortran 2003)

A partire dal Fortran 2003 è possibile passare a procedure oggetti allocabili (ALLOCATABLE), nel senso che nella procedura si può associargli o rilasciare memoria, esattamente come si fa con i sinonimi in Fortran 90. Anche in questo caso è necessario che le procedure, se esterne, abbiano un'interfaccia esplicita.
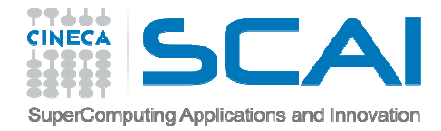

# Argomenti allocabili (Fortran 2003)

Nell'esempio dimensiona.f90 la matrice A viene passata come oggetto allocabile alla procedura inizializza che le assegna memoria e valori numerici; le altre procedure trattano  ${\mathbb A}$  come una matrice usuale.

Poiché A è allocabile, la memoria ad essa associata può essere rilasciata anche nel programma principale.

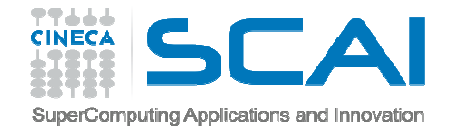

. . .

#### Funzioni vettoriali

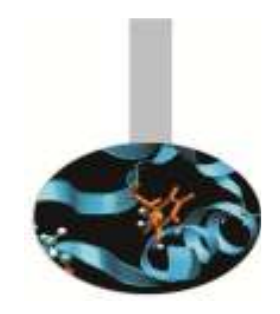

È facile definire funzioni che ritornano un vettore di valori. È sufficiente dichiararlo, con l'attributo DIMENSION, quando si definisce la funzione:

FUNCTION addvet(a,b,n) IMPLICIT NONEINTEGER, INTENT(IN) :: nREAL, DIMENSION(n), INTENT(IN) :: a, bREAL, DIMENSION(n) :: addvet

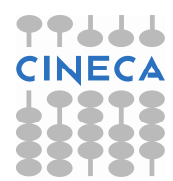

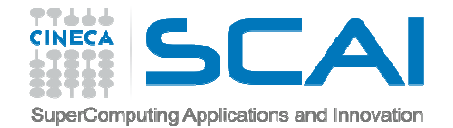

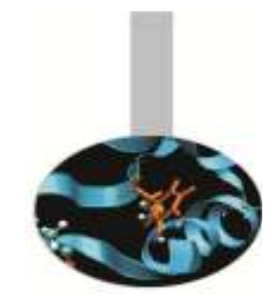

#### Funzioni vettoriali

Per utilizzare una funzione vettoriale è necessario che questa abbia un'interfaccia esplicita.

Il programmatore deve ricordarsi di scrivere un'interfaccia esplicita se la funzione è esterna.

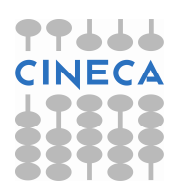

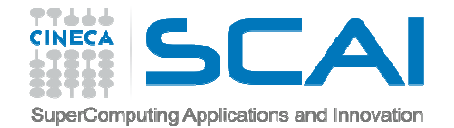

#### Funzioni vettoriali

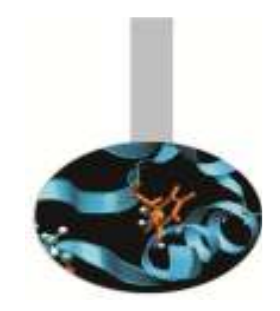

Nell'esempio precedente per fare posto al risultato della funzione si <sup>è</sup> utilizzata l'allocazione automatica, che non permette di controllare preventivamente se la memoria necessariaè effettivamente disponibile.

Per questo motivo <sup>è</sup> preferibile dichiarare sinonimo (POINTER) il risultato della funzione, utilizzando così l'allocazione dinamica esplicita

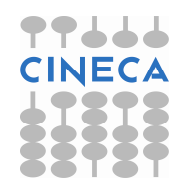

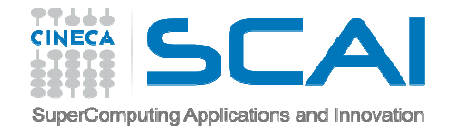

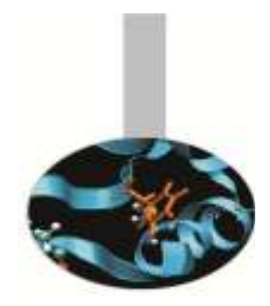

### Funzioni vettoriali

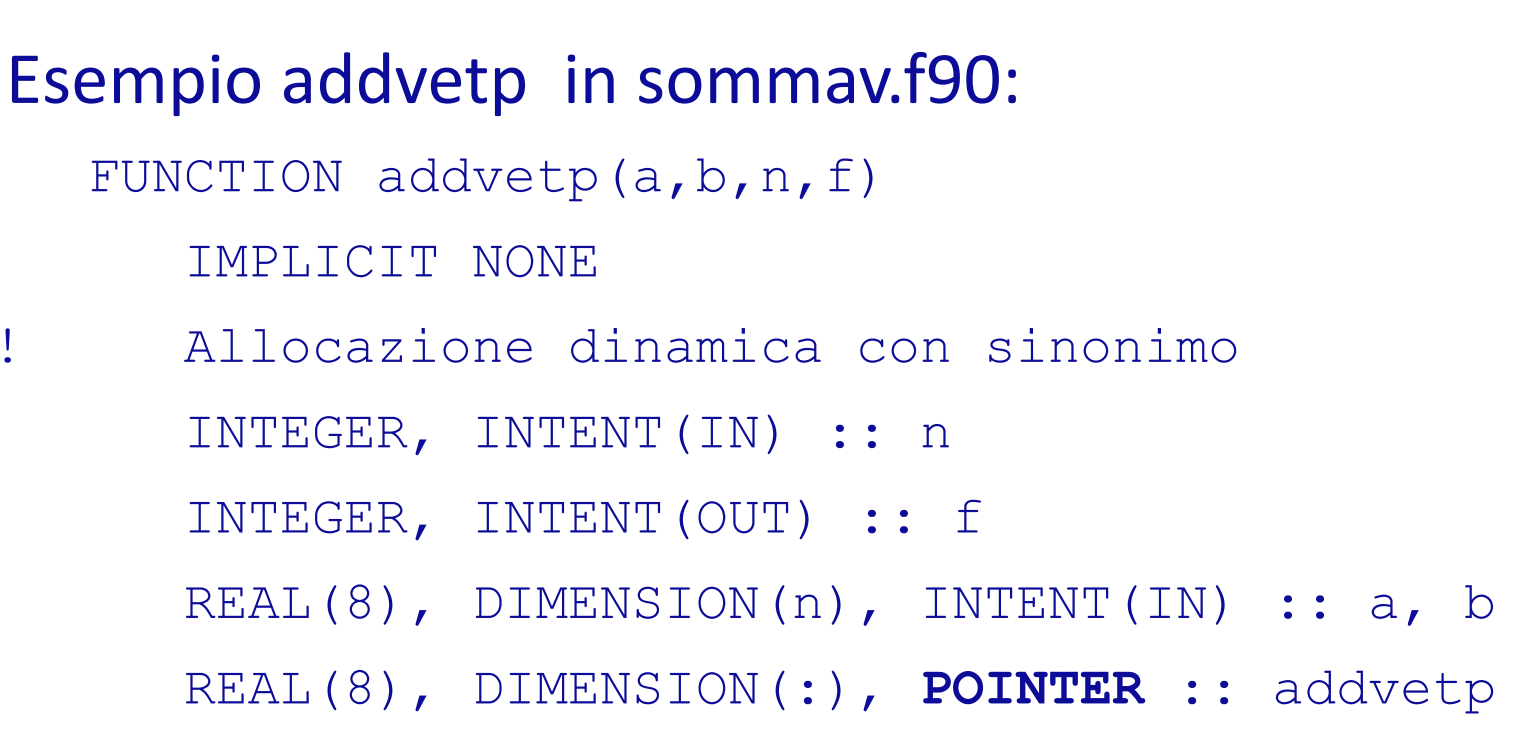

. . .

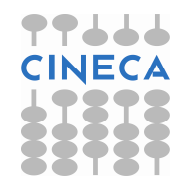

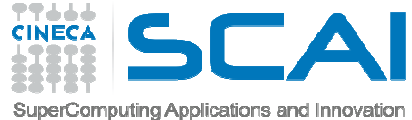

# Funzioni vettoriali (Fortran 2003)

Il Fortran 2003 permette di dichiarare il risultato di una funzione con l'attributo ALLOCATABLE in luogo di POINTER.

Anche se i compilatori moderni sono molto ottimizzati rispetto a qualche anno fa, l'utilizzo di variabili ALLOCATABLE facilita la realizzazione di un eseguibile più efficiente; questo perché i POINTER sono oggetti complessi, che dovrebbero essere utilizzati solo quando è effettivamente necessario.

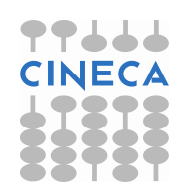

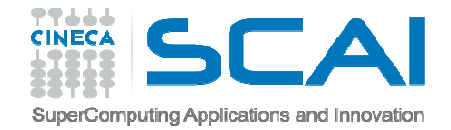

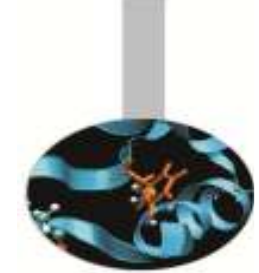

#### Funzioni vettoriali (Fortran 2003)

Esempio addveta in sommav.f90:

```
FUNCTION addveta(a,b,n,f)
```
IMPLICIT NONE

. . .

Allocazione dinamica stile Fortran 2003

INTEGER, INTENT(IN) :: nINTEGER, INTENT(OUT) :: fREAL(8), DIMENSION(n), INTENT(IN) :: a, b

REAL(8), DIMENSION(:), **ALLOCATABLE** :: addveta

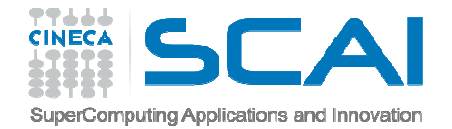

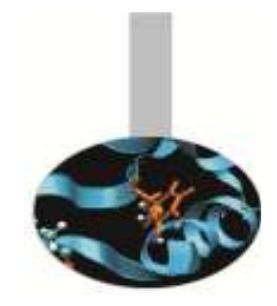

Dal Fortran 90 la ricorsione entra a far parte dello standard, con una sintassi semplice e efficace.

Molti ma non tutti i compilatori Fortran 77 permettevano già di definire procedure ricorsive, ma la sintassi dipendeva dal compilatore utilizzato.

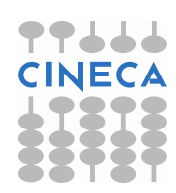

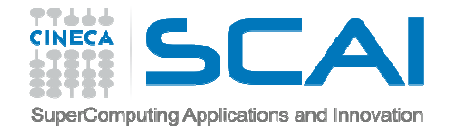

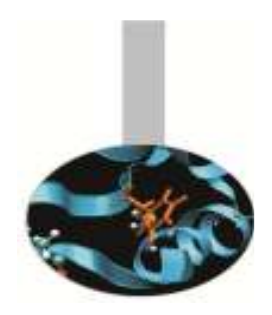

Dallo standard 90 per definire una procedura ricorsiva, è sufficiente dichiararlo anteponendo la parola riservata RECURSIVE davanti al nome.

Esempio:

```
RECURSIVE SUBROUTINE ricors(a,b)
```
IMPLICIT NONE

. . .

INTEGER, INTENT(IN) :: a

INTEGER, INTENT(IN OUT) :: b

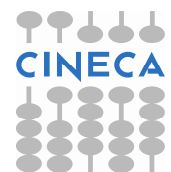

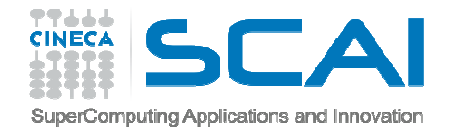

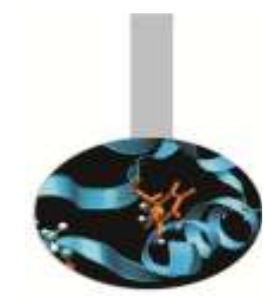

Per definire *funzioni* ricorsive è inoltre necessario aggiungere la clausola RESULT.

In questo modo è possibile indicare con un nome diverso il risultato della funzione.

Questo può essere fatto con qualunque funzione, ne rende più chiaro il codice, ma è obbligatorio solo per le funzioni che chiamano se stesse.

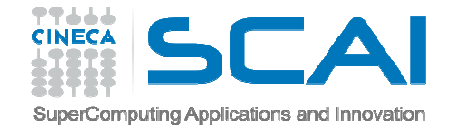

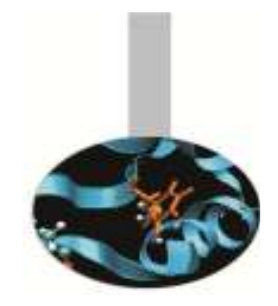

```
Esempio:FUNCTION addvet(a,b,n) RESULT(somma)
       IMPLICIT NONEINTEGER, INTENT(IN) :: nREAL, DIMENSION(n), INTENT(IN) :: a, b
       REAL, DIMENSION(n) :: somma\overline{\phantom{a}}!<br>-
       somma = a + b\mathbf{I}!<br>-
       RETURNEND FUNCTION addvet
```
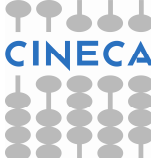

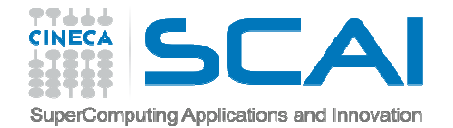

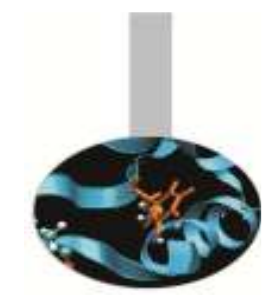

La ricorsione può essere diretta, nel caso la procedura ricorsiva chiami se stessa, o indiretta.

In entrambi i casi la ricorsività dev'essere sempre dichiarata esplicitamente, con la parola riservata RECURSIVE.

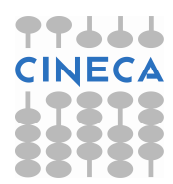

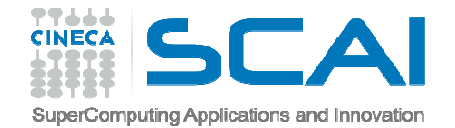

```
Esempio di ricorsione diretta:
   RECURSIVE FUNCTION fact(n) RESULT(r)
      IMPLICIT NONE
INTEGER, INTENT(IN) :: nINTEGER :: r
IF ( n == 1 ) THENr = 1ELSE

r = n * fact(n-1)END IFRETURN
END FUNCTION fact
```
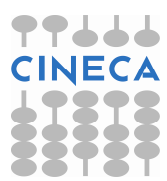

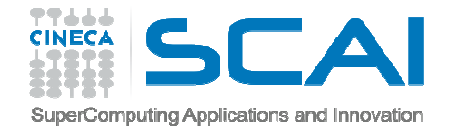

Nel caso della ricorsione indiretta la funzione A chiama la funzione B la quale richiama A e così via.

In questo caso per definire le funzioni non è indispensabile utilizzare la parola riservata RESULT, ma è comunque consigliabile.

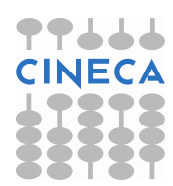

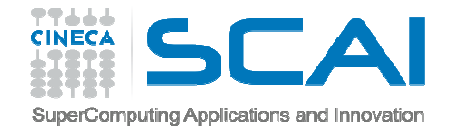

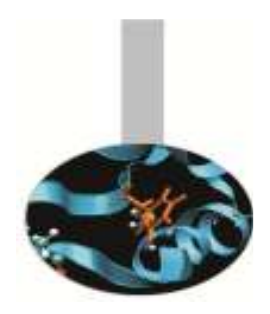

Esempio di ricorsione indiretta (fattoriale.f90):

```
RECURSIVE FUNCTION fact(n) RESULT(f)
  . . .
IF (n==1) THENf = 1ELSEf = risul(n)
   END IF
END FUNCTION fact
RECURSIVE FUNCTION risul(n) RESULT(r). . .r = n *fact(n-1)

END FUNCTION risul
```
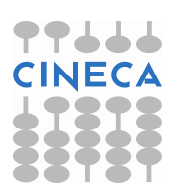

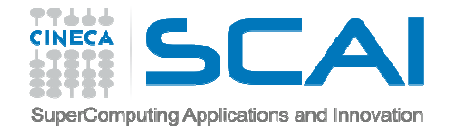

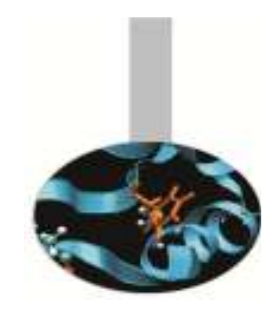

Il Fortran permette di definire un nome generico per richiamare procedure diverse.

Questa possibilità dev'essere usata per richiamare procedure sostanzialmente simili, che agiscono su argomenti di tipo diverso.

Usare uno stesso nome generico per richiamare procedure che fanno cose sostanzialmente diverse confonde la lettura del codice, ostacolandone la comprensione.

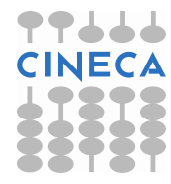

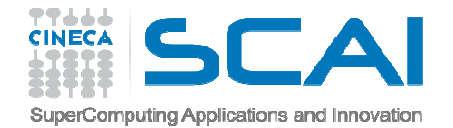

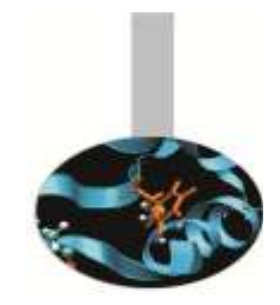

È possibile associare un nome generico a qualunque insieme di procedure purché:

- •**• Siano tutte di tipo** SUBROUTINE **o tutte di tipo** FUNCTION
- • la lista degli argomenti sia diversa in numero (sconsigliato) e/o in tipo

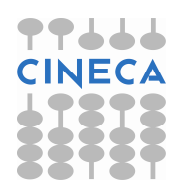

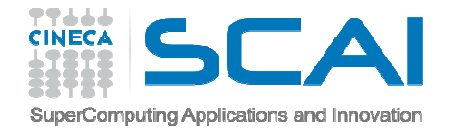

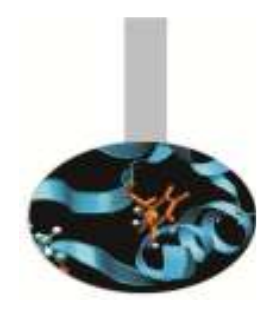

Definire un nome generico equivale ad assegnare un nome comune all'insieme delle interfacce delle procedure da associarvi, se queste sono esterne:

INTERFACE Nome\_GenericoInterfaccia 1. . .Interfaccia NEND INTERFACE

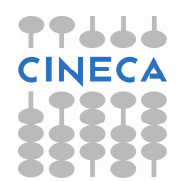

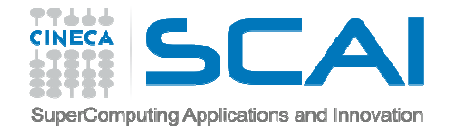

#### Se invece le procedure sono interne ad un modulo, èsufficiente in pratica dare la lista dei loro nomi:

INTERFACE Nome\_GenericoMODULE PROCEDURE Procedura1

. . .

MODULE PROCEDURE ProceduraNEND INTERFACE

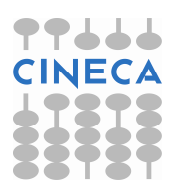

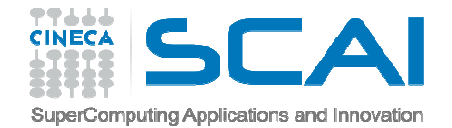

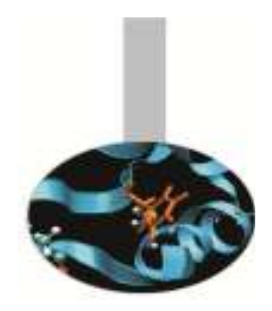

Nell'esempio alle funzioni *sompro\_int* <sup>e</sup>*sompro\_real* viene associato il nome generico *sompro*, utilizzabile quindi con <mark>argomenti sia</mark> INTEGER <mark>che</mark> REAL.

Esempio Generico:

INTERFACE somproMODULE PROCEDURE sompro\_intMODULE PROCEDURE sompro\_realEND INTERFACE

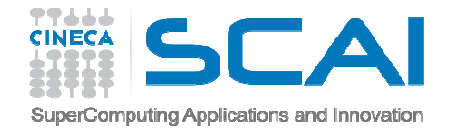

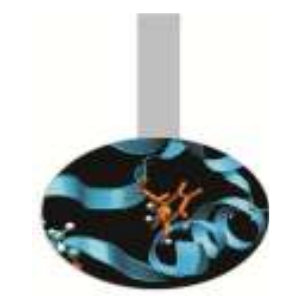

Il Fortran 2003 permette di semplificare la sintassi appena presentata, purché le procedure da associare al nome generico siano interne, oppure esterne, ma sia già presente la loro interfaccia esplicita.

La nuova sintassi non richiede più l'uso della parola "MODULE".

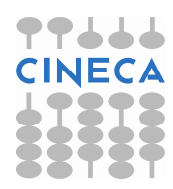

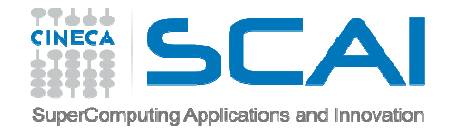

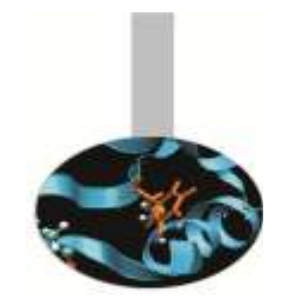

Esempio:

- INTERFACE sompro
	- PROCEDURE sompro\_int
	- PROCEDURE sompro\_real
	- END INTERFACE
- Sompro\_int e sompro\_real possono essere sia esterne che interne

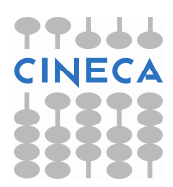

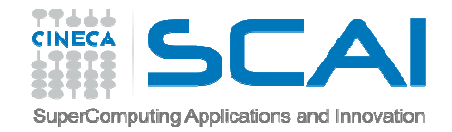

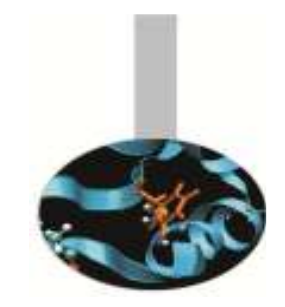

Anche se in Fortran 2003 non è più obbligatorio, è consigliabile tuttavia continuare ad usare MODULE per le procedure interne al modulo, per maggior chiarezza.

La possibilità di utilizzare procedure esterne al modulo associate a nomi generici ha implicazioni importanti; ad esempio permette di definire o migliorare il codice della procedura in un secondo momento, ovvero di utilizzare librerie esterne, anche di terze parti.

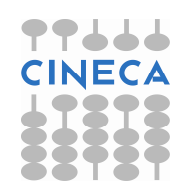

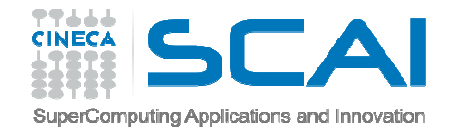

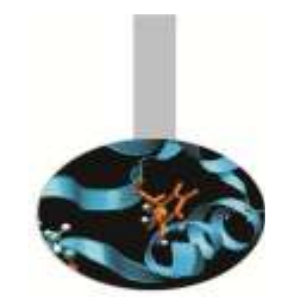

Allo scopo di rendere più chiaro il programma, è buona norma, laddove vengono utilizzate procedure intrinseche, segnalarle con la dichiarazione **INTRINSIC**.

La parola riservata INTRINSIC è seguita dalla lista dei nomi delle procedure intrinseche utilizzate.

Nel caso vengano usate procedure intrinseche esclusive del compilatore, non riconosciute dallo standard, la presenza della dichiarazione INTRINSIC permetterà di evidenziare l'eventuale non disponibilità della funzione.

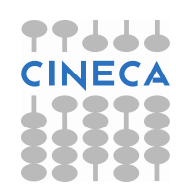

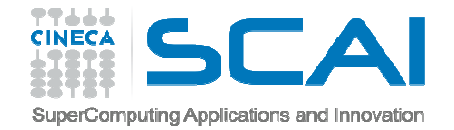

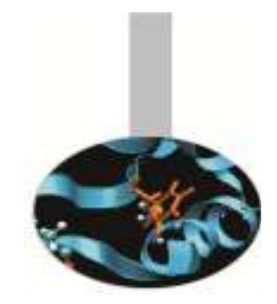

```
Esempio:IMPLICIT NONEREAL(8) :: xINTRINSIC :: SQRT\mathbf{I}!<br>-
   PRINT*,"Trasmetti un numero"READ*,xPRINT*,"La radice quadrata di ",x,&" e' ", SQRT(x)
```
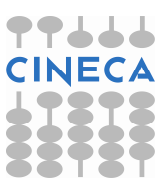

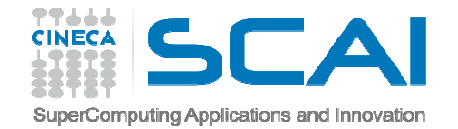

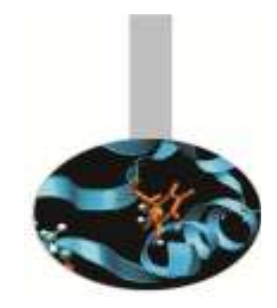

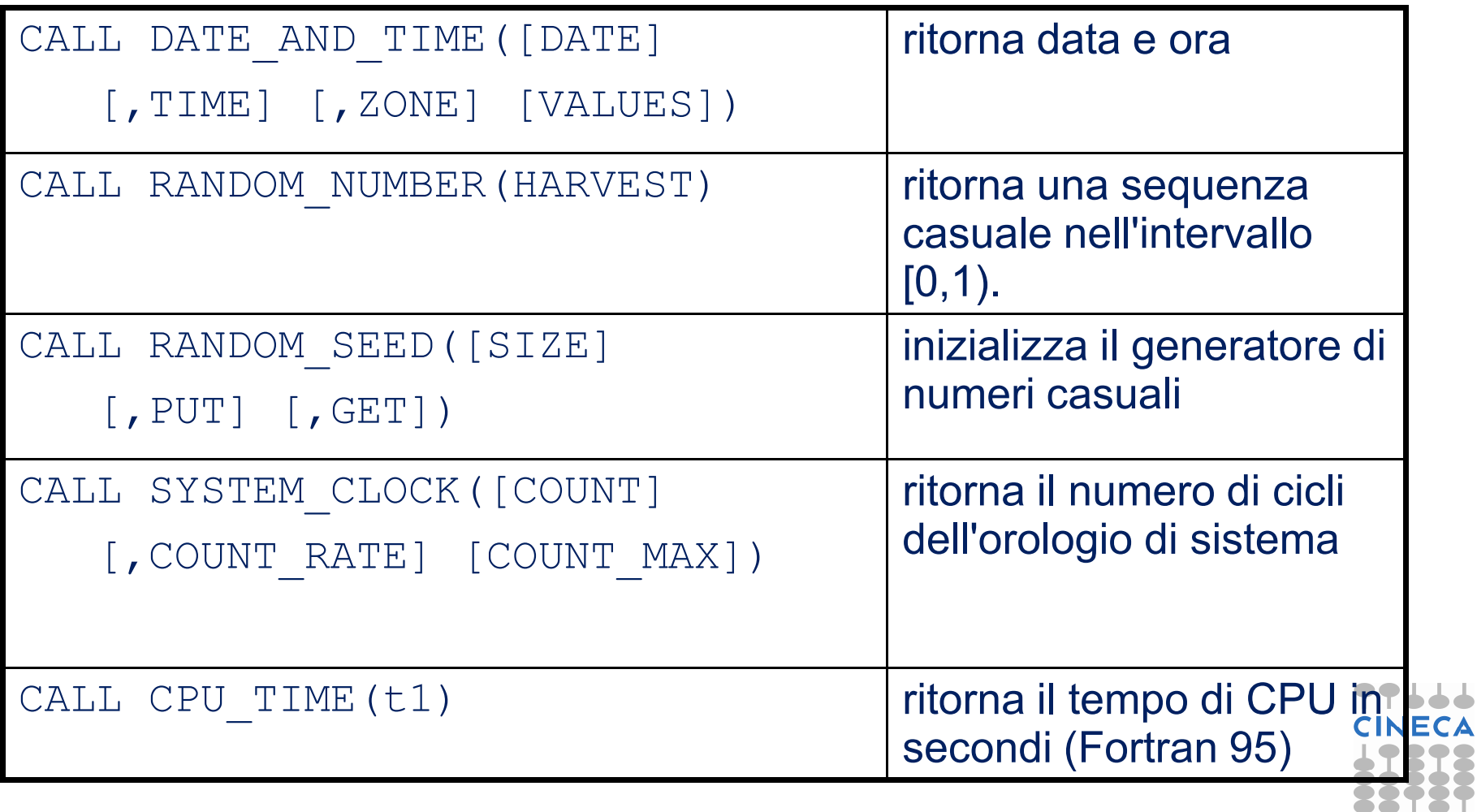

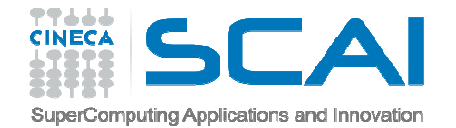

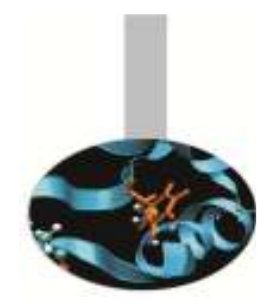

*DATE\_AND\_TIME*

Ritorna data e ora dell'istante in cui viene richiamata.

I tempi sono ritornati sia come stringa di caratteri, sia come numeri.

DATE\_AND\_TIME è una procedura abbastanza complessa, non adatta a misurare tempi di calcolo piccoli; a questo scopo è meglio usare la SYSTEM\_CLOCK.

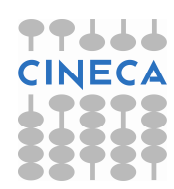

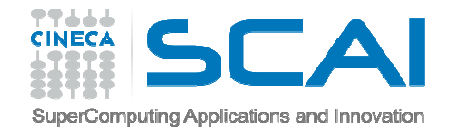

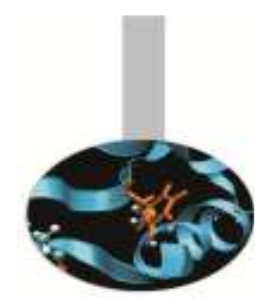

Sintassi :CHARACTER :: data\*8, ora\*10, zona\*5CALL DATE\_AND\_TIME(DATE=data,TIME=ora &ZONE=zona)

data: giorno nella forma stringa di caratteri "YYYYMMGG"ora: ora nella forma stringa di caratteri "HHMMSS.mmm"zona: differenza rispetto all'ora di Greenwich nella forma stringa di caratteri "+HHMM"

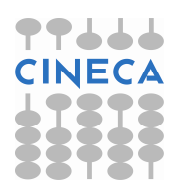

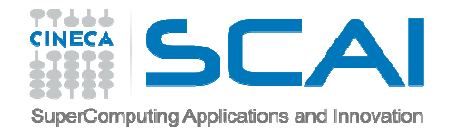

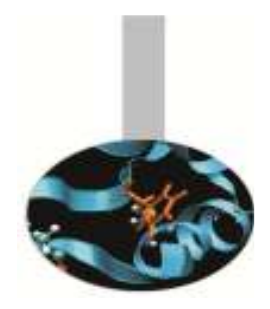

Sintassi :

- INTEGER, DIMENSION(8) :: tempo
- CALL DATE\_AND\_TIME(VALUES=tempo)
	- tempo(1:3): anno, mese, giorno
	- tempo(4): differenza in minuti rispetto all'ora di Greenwich
	- tempo(5:8): ora, minuti, secondi, millisecondi

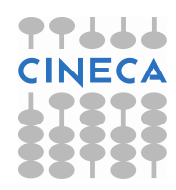

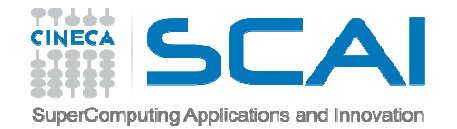

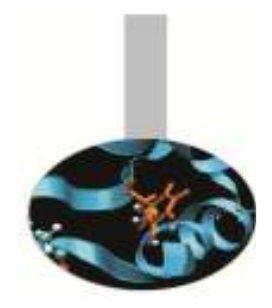

#### RANDOM\_NUMBER

Questa subroutine ritorna una sequenza casuale di numeri, di distribuzione uniforme nell'intervallo [0,1).

La procedura RANDOM\_NUMBER è elementale, perciò il suo valore prende la forma dell'oggetto passato in argomento, ovvero se viene passato uno scalare, il risultato è un singolo valore scalare, se vengono passati un vettore o una matrice il risultato è vettore o matrice.

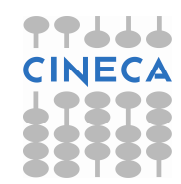

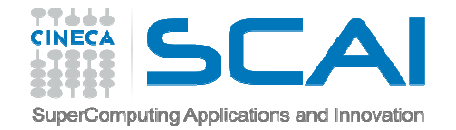

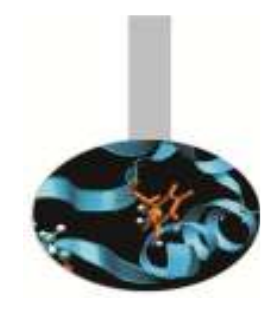

La sequenza ritornata da RANDOM\_NUMBER è pseudo-casuale, ovvero i valori sono calcolati con un algoritmo.

In particolare la sequenza dei valori dipende da un parametro chiamato seme (seed).

Se da un lato questo può rappresentare un problema per certe applicazioni, ha invece il pregio della ripetibilità, garantita sotto precise condizioni.

Algoritmi che si basano sul calcolo di numeri casuali possono richiedere l'utilizzo di librerie più sofisticate, ad esempio PRNG: http://sprng.cs.fsu.edu/sprng.html

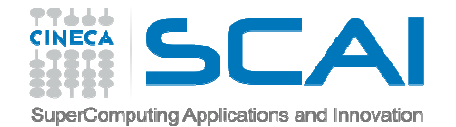

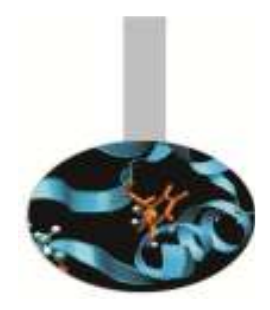

#### Esempio:

REAL :: casov

CALL RANDOM\_NUMBER(casov)

PRINT\*,casov

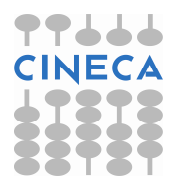

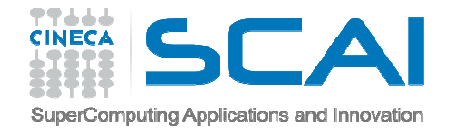

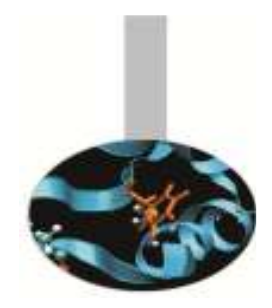

RANDOM\_SEED

Questa subroutine ritorna informazioni sul parametro *seed*, che determina la sequenza dei valori ritornata dalla RANDOM\_NUMBER. Essa permette di riassegnare il parametro ogni volta che si vuole ripetere la sequenza.

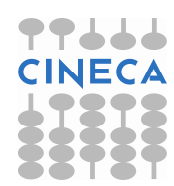

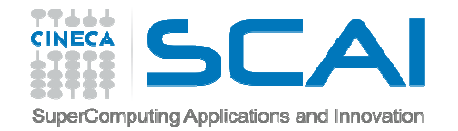

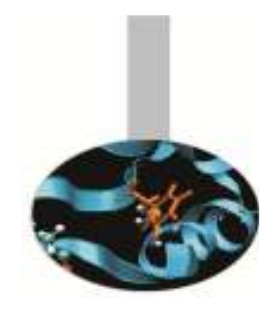

Uso della RANDOM\_SEED:

- 1. si richiede di avere il valore di *SIZE*, necessario perché il seme è un vettore, la cui lunghezza dipende dal compilatore e dal calcolatore utilizzati
- 2. sulla base del valore ritornato da *SIZE* si dimensiona opportunamente il vettore che contiene il seme
- 3. con *GET* si memorizza il valore del seme in un apposito vettore
- 4. ogni volta che è necessario la sequenza venga ripetuta, si ristabilisce il valore del seme con *PUT*

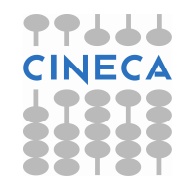

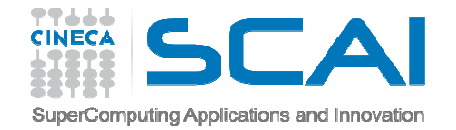

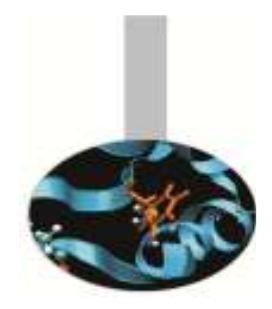

Esempio (RANDOM\_SEED ammette 1 solo argomento alla volta):INTEGER :: sINTEGER, DIMENSION(LEN) :: mioseme, semeCALL RANDOM\_SEED(SIZE=s)! s: output – lunghezza del vettore CALL RANDOM\_SEED(GET=seme)! seme: output - vettore contenente il seme usat odal generatoreCALL RANDOM\_SEED(PUT=mioseme)! mioseme: input - vettore contenente un seme alternativo, o quello originale

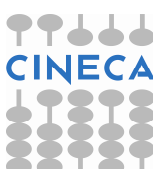

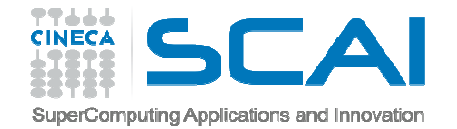

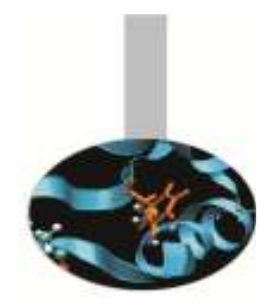

SYSTEM\_CLOCK

In ogni calcolatore le operazioni sono sincronizzate con un orologio i cui battiti sono memorizzati in un apposito registro e da lì possono essere letti utilizzando questa subroutine. L'operazione impegna poco il calcolatore, quindi la *SYSTEM\_CLOCK* è adatta a misurare il tempo di calcolo di porzioni di codice anche abbastanza brevi.

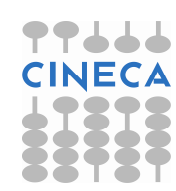
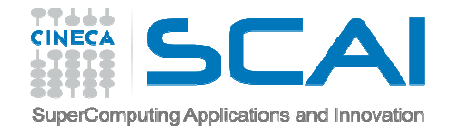

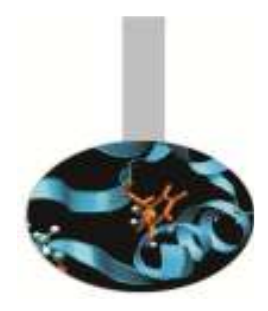

Esempio:INTEGER :: cicli0, cicli1CALL SYSTEM\_CLOCK(COUNT=cicli0)*. istruzioni .* CALL SYSTEM\_CLOCK(COUNT=cicli1)PRINT\*,"Battiti misurati: ", &(cicli1-cicli0)

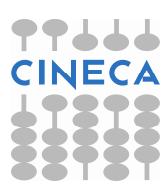

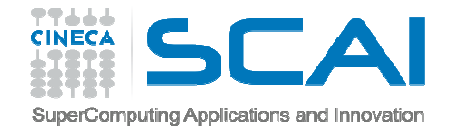

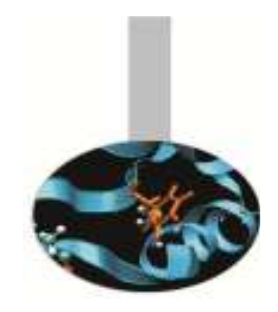

Una complicazione da tener presente è che il registro ha uno spazio limitato per conservare il numero di battiti dell'orologio, perciò superato un massimo, il valore si riazzera:

CALL SYSTEM\_CLOCK(COUNT=cicli0, &

. . .

COUNT\_MAX=cicli\_massimi)

CALL SYSTEM\_CLOCK(COUNT=cicli1)IF (cicli1 < cicli0) cicli1 =  $\&$ cicli1 + cicli\_massimi

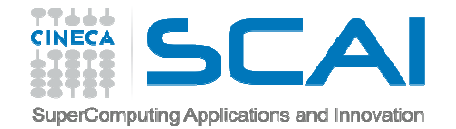

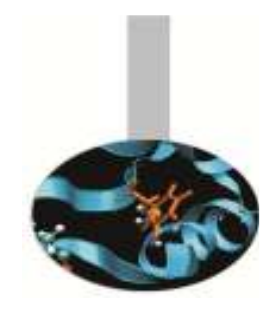

Se è richiesta una misura temporale più familiare, con l'argomento *COUNT\_RATE* è possibile sapere quanti battiti di orologio vengono fatti ogni secondo e ottenere quindi il tempo in secondi:

CALL SYSTEM\_CLOCK(&

COUNT\_RATE=cicli\_al\_secondo)

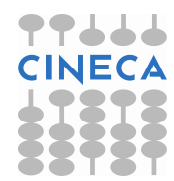

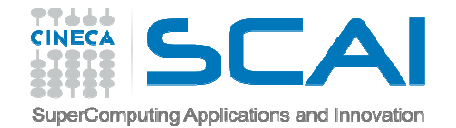

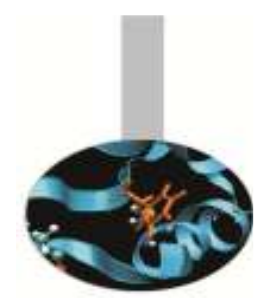

```
Esempio:CALL SYSTEM_CLOCK(COUNT=cicli0, &
COUNT_RATE=cicli_al_secondo, &COUNT_MAX=cicli_massimi). . .
CALL SYSTEM_CLOCK(COUNT=cicli1)If ( cicli1 < cicli0 ) &
              cicli1 = cicli1 + cicli massimi
   cicli = (cicli1-cicli0)
frequenza = cicli_al_secondo
PRINT*,"Secondi richiesti dal codice: ", &cicli/frequenza
```
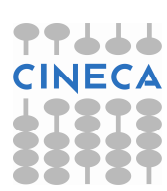

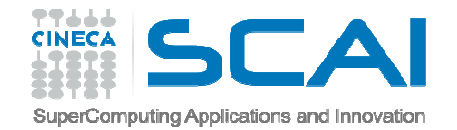

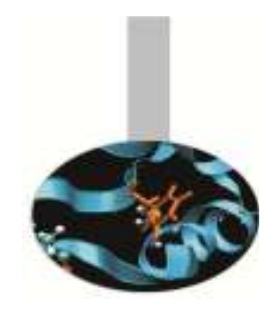

#### CPU\_TIME

 Questa subroutine, introdotta dal Fortran 95, ritorna il tempo di CPU in secondi:

REAL: cput, cput0, cput1

CALL CPU\_TIME(cput0)

. . .

. . .

! Istruzioni da misurare

. . . CALL CPU\_TIME(cput1)cput = cput1 – cput0

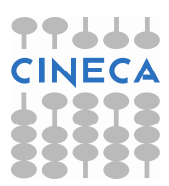

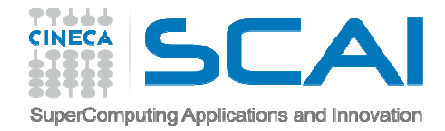

# Procedure intrinseche (Fortran 2003)

Il Fortran 2003 introduce alcune procedure e costanti utili per standardizzare i rapporti con l'ambiente operativo.

- Col Fortran 2003 compare il concetto di modulo intrinseco.
- Uno di questi moduli si chiama *ISO\_FORTRAN\_ENV* e contiene tra l'altro alcune funzioni di cui effettivamente si sentiva la mancanza in Fortran.

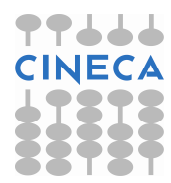

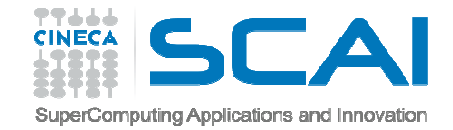

# Procedure intrinseche (Fortran 2003)

COMMAND\_ARGUMENT\_COUNT() ritorna il numero dei parametri passati al programma CALL GET\_COMMAND(comando, lunghezza, stato)ritorna la riga di comando usata per eseguire il programmaCALL GET COMMAND ARGUMENT (number, & value, length, status)ritorna il parametro dato a riga di comando, o il nome dell'eseguibileCALL GET ENVIRONMENT VARIABLE(name, value, & length, status)ritorna il valore di un parametro di sistema

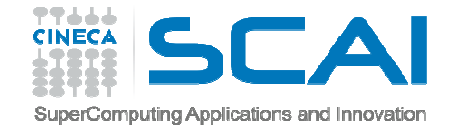

## Procedure intrinseche (Fortran 2003)

```
Esempio parametri:quanti = COMMAND_ARGUMENT_COUNT()IF ( quanti < 1 ) THEN

PRINT*,"Modalita' di esecuzione: &
                  & fattoriale <n>"STOPEND IF
! . . . altrimenti si stampa la riga di ! comando utilizzata
CALL GET_COMMAND(rg, LENGTH=lun, STATUS=st)IF ( st \le 0 ) THEN
      PRINT*,"Hai trasmesso: ",rg(1:lun)
   END IF
```